Version 1.0

# Tillämpning av komplext

# kommunikationssystem i MATLAB

(Eller: Vilken koppling har Henrik Larsson och Carl Bildt?)

EQ1100 Signaler & System II - KTH ICT, Kista

Joel Nilsson Martin Axelsson joelni at kth.se maxels at kth.se

2008-12-08

#### Sammanfattning

Kommunikationssystem används för att överföra information, som till exempel bilder över trådlös länk. En gammal beprövad teknik för trådlös överföring är amplitudmodulering som i korthet går ut på att en bärande signalvågs amplitud modifieras med den signal som skall sändas. Ett system där en digital bild överförts har studerats. Under överföringen har dock signalen blivit störd och bilden har således blivit förvrängd. Problemet är att implementera en mottagare i MATLAB som kan återskapa den ursprungligen sända bilden. Syftet är att visa hur en sådan tillämpning kan göras. Resultatet blev en mottagare uppbyggd av tre block – i block ett filtreras lågfrekventa störningar bort i ett analogt filter; i block två undersamplas signalen och demoduleras med hjälp av vikningsdistortion; i block tre filtreras högfrekventa störningar bort i ett digitalt filter. Det visade sig att den givna förvrängda bilden föreställde Henrik Larsson medan den ursprungliga föreställde Carl Bildt. En skuggning av störsignalen gick dock ej att eliminera fullständigt.

### 1 Inledning

Kommunikationssystem finns överallt omkring oss, de används för att överföra information som till exempel musik, tal och bild. Överföringslänken kan vara trådbunden så väl som trådlös. Här kommer ett komplext (det vill säga sammansatt) kommunikationssystem för överföring av digitala bilder att studeras.

Amplitudmodulering är en vanlig teknik för trådlös överföring som traditionellt sett har använts för radiosändning, men det finns inget som hindrar att det är annan information som överförs. Principen för amplitudmodulering är att en signal genereras med en viss frekvens som bärare för information, en så kallad bärvåg. Bärvågen moduleras med den signalen som utgör den

Version 1.0

information som önskas att sändas. Bärvågens amplitud kommer då att variera med informationssignalen.

I det kommunikationssystem som skall studeras har en digital bild överförts trådlöst. I överföringen har dock signalen störts vilket har medfört att bilden har blivit förvrängd.

Problemet är att konstruera en modell för mottagaren i MATLAB så att den ursprungliga bilden kan återskapas. Syftet är att visa hur återskapandet kan göras med analoga och digitala block med MATLAB som verktyg.

#### 2 Teori

Signalen  $s(t)$  amplitudmoduleras till  $s_{mod}(t)$  och sänds trådlöst. I överföringslänken störs den av signalen  $n(t)$ . Mottagaren tar sedan emot den störda signalen  $z(t)$ .

Demodulering och filtrering ger signalen  $\hat{s}[n]$  som är en approximation av  $s(t)$ .

Först måste  $z(t)$  filtreras så att lågfrekventa störningar undertrycks. Det görs med hjälp av ett analogt första ordningens högpassfilter,  $G(s)$ . Brytfrekvensen,  $f_b$ , för  $G(s)$  behöver bestämmas så att ingen dämpning erhålls vid bärvågsfrekvensen,  $f_c$ . Det uppfylls av  $f_b = f_c/2$ . Efter filtreringen erhålls signalen  $r(t)$ .

För att kunna göra mer avancerad signalbehandling, som till exempel brusreducering, behöver  $r(t)$  samplas till en tidsdiskret signal,  $x[n]$ . Om  $r(t)$  samtidigt undersamplas så att vikningsdistortion uppstår fås demodulering av signalen. Vanligtvis är vikningsdistortion något som vill undvikas, men här utnyttjas det istället. Samplingfrekvensen,  $f_s$ , väljs sådan att informationen kring  $f_c$  viks in mot origo i frekvensplanet. Informationen ligger då i origo, det vill säga utan bärvåg. Den är en summa av den information som låg på var sin sida, symmetriskt, av origo, i frekvensplanet. Undersampling leder även till att bandbredden som informationen tar upp minskar.

Avslutningsvis måste  $x[n]$  reduceras från kvarstående störningar/brus. Eftersom informationen nu ligger symmetriskt på origo görs reduceringen enkelt med hjälp av ett digitalt lågpassfilter vars brytfrekvens är där den önskade signalen slutar. Resultatet är  $\hat{s}[n]$ .

#### 3 Praktik

Signalen  $z(t)$  gavs, som vektor, av en MATLAB-funktion – mkhwdata. Funktionen tog personnummer (850114 och 870701) som argument och returnerade, utöver signalen, samplingsfrekvensen,  $f_{s_1}$  (20 kHz), och bärvågsfrekvensen,  $f_c$  (5000 Hz).

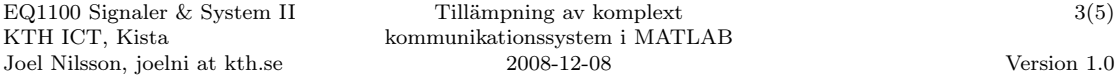

Det analoga filtret implementerades i MATLAB med hjälp av dess överföringsfunktion,  $G(s)$ .  $G(s)$  togs fram på brukligt sätt genom analys av den RC-krets som utgör ett högpassfilter av första ordningen.

$$
G(s) = \frac{sRC}{1 + sRC}
$$
\n
$$
(3.1)
$$

där RC berodde på önskad brytfrekvens:

$$
RC(f_b) = \frac{1}{2\pi f_b} \tag{3.2}
$$

Önskat  $f_b$  i det har fallet var  $f_c/2$  (2500 Hz).

MATLAB-funtionen  $\mathbf{tf}$  användes för att kunna ställa upp  $G(s)$  som ett uttryck. För att simulera filtret med  $z(t)$  användes 1sim vars resultat var  $r(t)$ .

Undersampling gjordes enkelt i MATLAB genom att plocka ut var n:te värde från vektorn  $r(t)$ ,  $n \in \mathbb{N}$ . Det bestämdes av  $f_{s_1}/f_c$  (var fjärde sample).

Den undersamplade signalen,  $x[n]$ , filtrerades sedan med ett digitalt lågpassfilter som implementerades i MATLAB med hjälp av funktionerna butter och filter. Parametern Wn till funktionen butter bestämdes enligt följande:

$$
Wn = 1 \Rightarrow \nu = \frac{1}{2} \Rightarrow f = \frac{f_s}{2}
$$
\n(3.3)

där fs/2 motsvarade 2500 Hz. Signalen hade en bandbredd på 2000 Hz symmetriskt över origo vilket medförde att filtret skulle bryta vid 2000/2 = 1000 Hz. Således:

$$
f_b = 2500x = 1000 \Rightarrow x = 0, 4 \Rightarrow Wn = 1x = 0, 4
$$
\n(3.4)

Efter filtering med filter erhölls  $\hat{s}[n] \approx s(t = n/f_s)$ .

#### 4 Resultat och analys

Kommentarer till figur 4.1:

- Mottagen signal Informationens spektra ligger på bärvågen kring 5,0 kHz. Övriga spekta är tillkomna störningar från  $n(t)$ .
- Filtrerad signal Som ovan, men den lågfrekventa störningen kring origo är dämpad med hjälp av ett analogt högpassfilter.
- Samplad signal Signalen är undersamplad och informationens spektra har vikts in till origo med hjälp av vikningsdistortion.
- Brusreducerad signal Störningar med högre frekvens än informationen har filtrerats bort med hjälp av ett digitalt lågpassfilter.

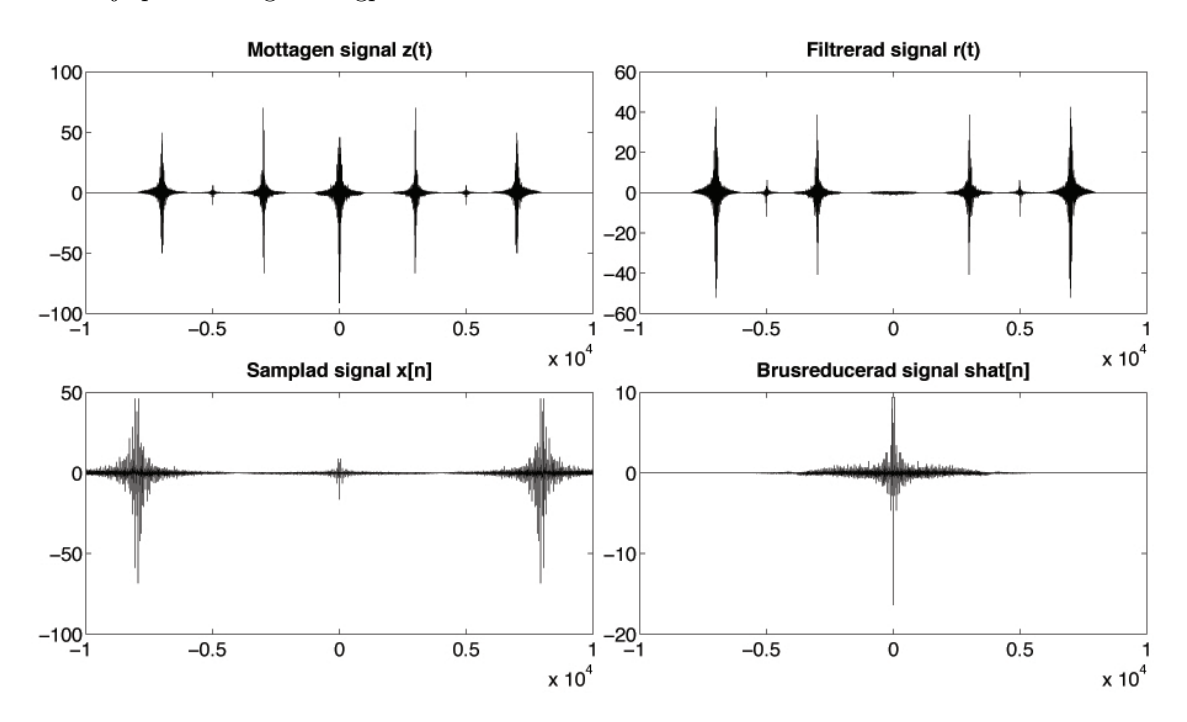

Figur 4.1: Signaler i frekvensplanet.

Signalen som mottogs, figur 4.2(a), föreställer Henrik Larsson. Efter behandling föreställer dock signalen, figur 4.2(b), Carl Bildt, med en skuggning av Henrik Larsson bakom.

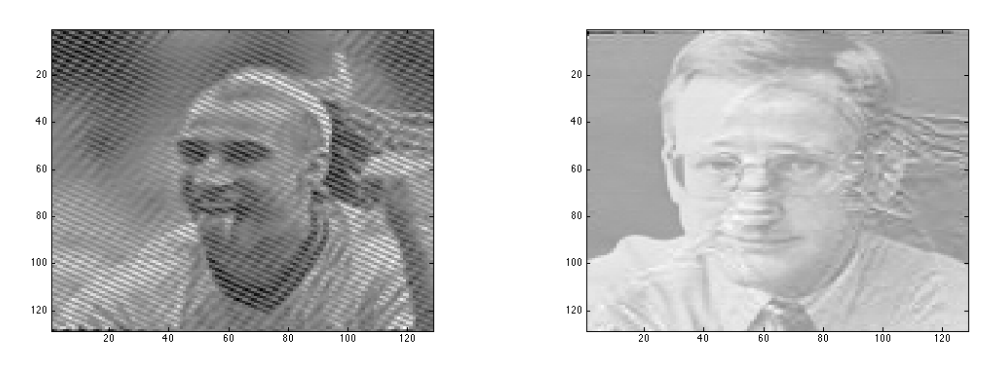

(a) Mottagen signal. (b) Behandlad signal.

Figur 4.2: Signal före (a) och efter (b).

### 5 Diskussion och slutsatser

Det analoga filtret dämpade ej tillräckligt de låga frekvenserna, därav uppträder skuggningen, se figur 4.2(b). Informationen från störsignalen (Henrik Larsson) ligger således kvar och summeras med den önskade informationen (Carl Bildt). Ett mer avancerat lågpassfilter av högre ordning skulle göra att skuggningen minskar mer. Ännu bättre skulle det dock vara med ett bandpassfilter kring bärvågsfrekvensen ty då skulle även högfrekvensstörningar dämpas; så fungerar till exempel dagens AM-mottagare.

Skuggningen av störsignalen till trots så går det dock att med lätthet urskilja vem/vad den sända bilden föreställer. Därmed uppfyller mottagaren sin funktion ty den demodulerar signalen och filtrerar bort större delen av störningen.